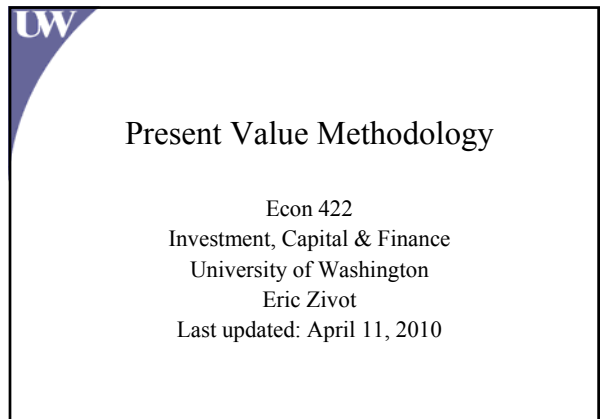

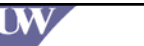

#### Present Value Concept

• Wealth in Fisher Model:  $W = Y_0 + Y_1/(1+r)$ 

*The consumer/producer's wealth is their current endowment plus the future endowment discounted back to the present by the rate of interest (rate at which present and future consumption can be exchanged).*

• Why do this?

UW,

- Purpose of comparison—apples to apples (temporal) comparison with<br>multiple agents or apples to apples comparison of investment/consumption<br>opportunities
- Uniform method for valuing present and future streams of consumption in order for appropriate decision making by consumer/producer
- Useful concept for valuing multiple period investments and pricing financial instruments

E. Zivot 2006 R.W. Parks/L.F. Davis 2004

#### Calculating Present Value

Present value calculations are the *reverse of compound growth calculations:*

Suppose  $V_0 = a$  value today (time 0) r = fixed interest rate (annual)

 $T =$  amount of time (years) to future period

The value in T years we calculate as:

 $V_T = V_0 (1+r)^T$  (Future Value)

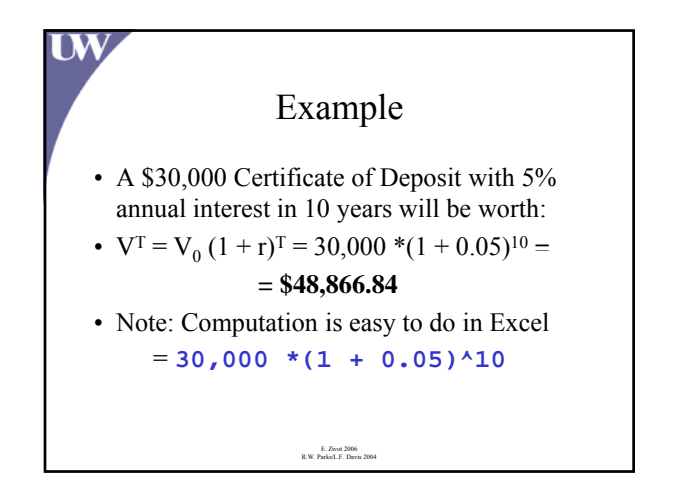

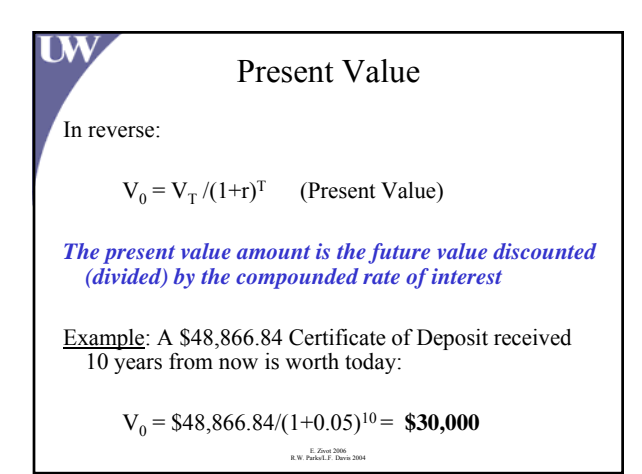

#### Exam Review

• Be able to calculate present and future values

UW,

- For any three of four variables:  $(V_0, r, T, T)$  $V_T$ ) you should be able to determine the value of the fourth variable.
- How do changes to r and T impact  $V_0$  and  $V_T$ ?

## Example: Rule of 70

- Q: How many years, T, will it take for an initial investment of  $V_0$  to double if the annual interest rate is r?
- A: Solve  $V_0 (1 + r)^T = 2V_0$

$$
\bullet \implies (1+r)^{T} = 2
$$

**IW** 

**UW** 

$$
\bullet \implies \text{Tln}(1+r) = \text{ln}(2)
$$

$$
\bullet \implies T = \ln(2)/\ln(1+r)
$$

 $= 0.69/\ln(1 + r) \approx 0.70/r$  for r not too big

E. Zivot 2006 R.W. Parks/L.F. Davis 2004

## **UW** Present Value of Future Cash Flows • A cash flow is a sequence of dated cash amounts received (+) or paid (-):  $C_0$ ,  $C_1$ , ...,  $C_T$

- Cash amounts received are positive; whereas, cash amounts paid are negative
- The present value of a cash flow is the sum of the present values for each element of the cash flow

E. Zivot 2006 R.W. Parks/L.F. Davis 2004

## Discount factors: Intertemporal Price of \$1 with constant interest rate r

- $1/(1+r)$  = price of \$1 to be received 1 year from today
- $\bullet$  1/(1+r)<sup>2</sup> = price of \$1 to be received 2 years from today
- $1/(1+r)^T$  = price of \$1 to be received T years from today

E. Zivot 2006 R.W. Parks/L.F. Davis 2004

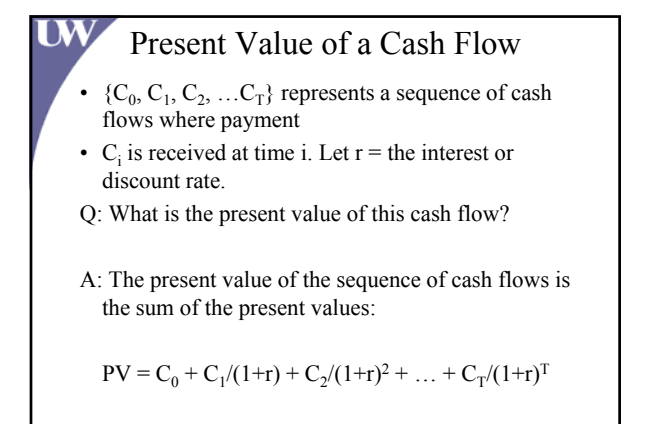

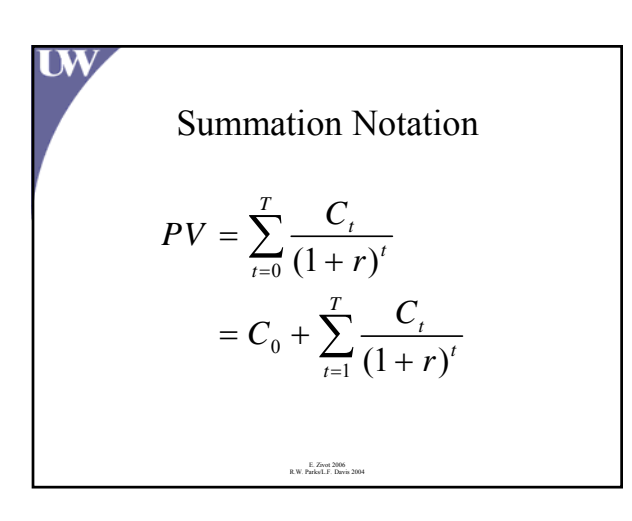

#### Example

You receive the following cash payments: time 0: -\$10,000 (Your initial investment) time 1: \$4,000 time 2: \$4,000 time 3: \$4,000 The discount rate  $= 0.08$  (or  $8\%$ )

**UW** 

 $PV = -$10,000 + $4,000/(1+0.08)$  $+$ \$4,000/(1+0.08)<sup>2</sup> + \$4,000/(1+0.08)<sup>3</sup>

 $= -\$10,000 + \$3,703.70 + \$3,429.36 + \$3,175.33$ 

 $= $308.39$ See econ422PresentValueProblems.xls for Excel calculations

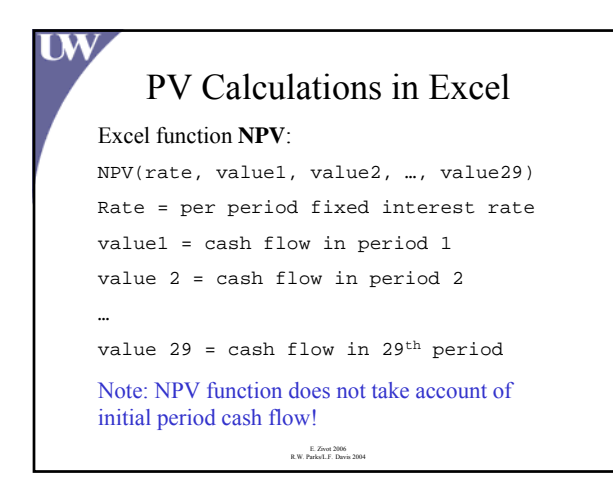

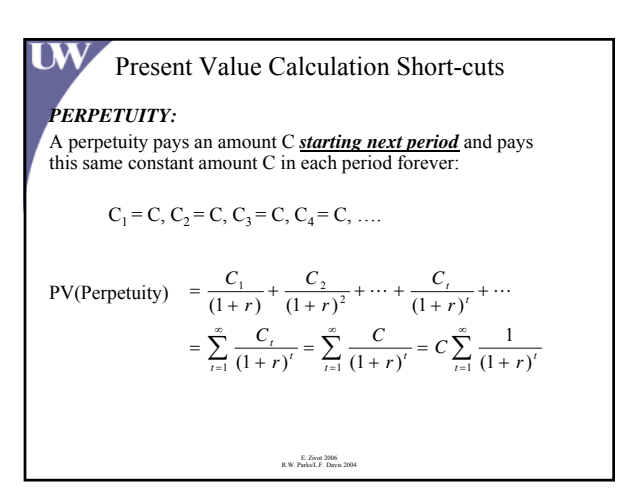

# PV of Perpetuity

Based on the infinite sum property, we can write PV as:

```
PV = Initial Term/[1 – Common Ratio]
```

$$
= C/(1+r)/[1-(1/(1+r))]
$$

 $= C/r$ 

Initial Term =  $C/(1 + r)$ 

UW,

$$
Common Ratio = 1/(1 + \underset{\underset{\text{R.W. Parlatt.} E. Dow is 2004}}{\text{Common Ratio}} = 1/(1 + \underset{\underset{\text{R.W. Parlatt.} E. Dow is 2004}}{\text{F}})
$$

```
DV<br>PV(Perpetuity) = C/(1 + r) + C/(1 + r)<sup>2</sup> + C/(1 + r)<sup>3</sup> + ...
                         + C/(1 + r)^t + ...Let a = C/(1 + r) = \text{initial term}x = 1/(1 + r) = common ratio
      Rewriting:
              PV = a(1 + x + x^2 + x^3 + ...) (1.)
      Post multiplying by x:
                                 E. Zivot 2006
R.W. Parks/L.F. Davis 2004
              PVx = a(x + x^2 + x^3 + ...) (2.)
      Subtracting (2.) from (1.):
              PV(1 - x) = a \rightarrow PV = a/(1 - x)PV(1 - 1/(1 + r)) = C/(1 + r)Multiplying through by (1 + r):
              PV = C/r
```
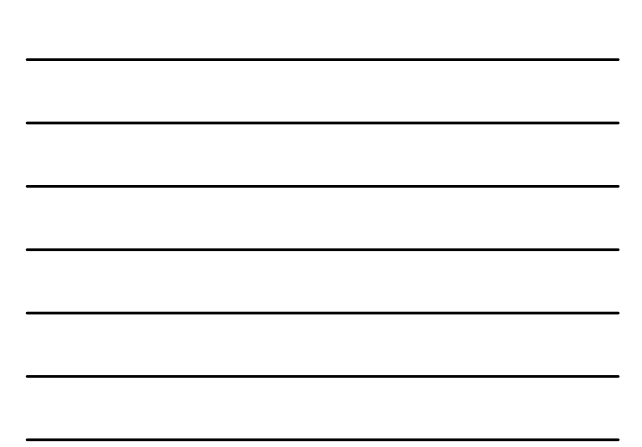

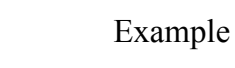

**UW** 

**UW** 

The *preferred stock* of a secure company will pay the owner of the stock \$100/year forever, starting next year.

Q: If the interest rate is 5%, what is the share worth?

A: The share should be worth the value to you as an investor today of the future stream of cash flows.

This share of preferred stock is an example of a perpetuity, such that

PV(preferred stock) =  $$100/0.05 = $2,000$ 

E. Zivot 2006 R.W. Parks/L.F. Davis 2004

## Example Continued

- Q: What if the interest rate is 10%?
- PV(preferred stock) =  $$100/0.10 = $1,000$
- Notice: That when the interest rate doubled, the present value of the preferred stock decreased by ½.

E. Zivot 2006 R.W. Parks/L.F. Davis 2004

6

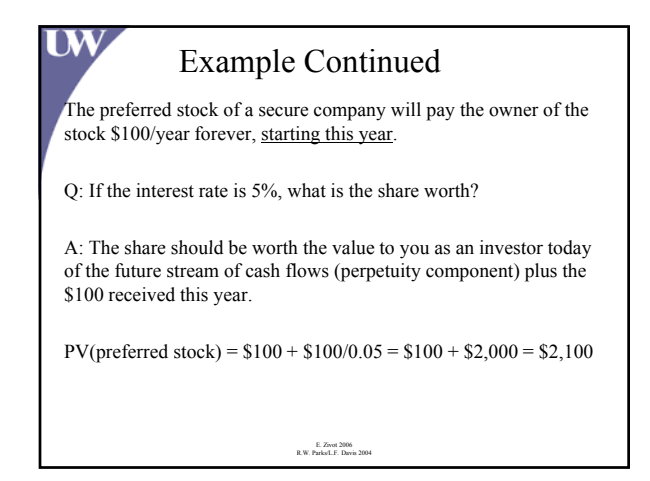

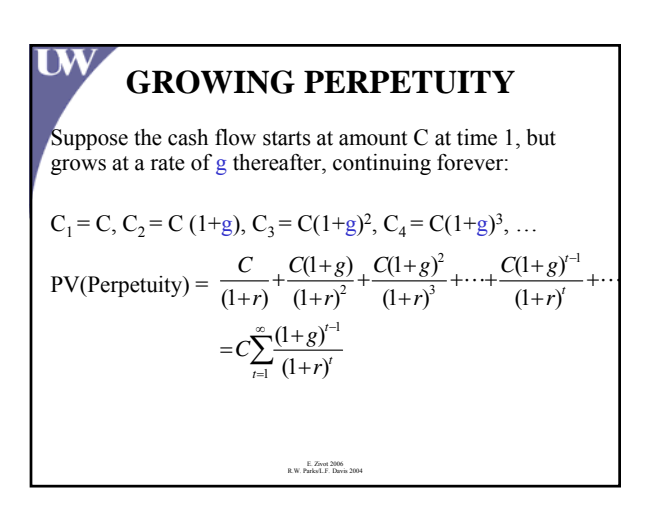

# **UW GROWING PERPETUITY** Based on the infinite sum property, we can write this as:  $PV = Initial Term/[1 - Common Ratio]$  $= C/(1 + r)/[1 - ((1 + g)/(1 + r))]$  $= C/(r - g)$ Note: This formula requires  $r > g$ .

#### **UW** Example • Your next year's cash flow or parental stipend will be \$10,000. Your parents have generously agreed to increase the yearly amount to account for increases in cost of living as indexed by the rate of inflation. Your parents have established a trust vehicle such that after their death you will continue to receive this cash flow, so effectively this will continue forever. • Assume the rate of inflation is 3%. • Assume the market interest rate is 8%. • Q: What is the value to you today of this parental support?

E. Zivot 2006 R.W. Parks/L.F. Davis 2004

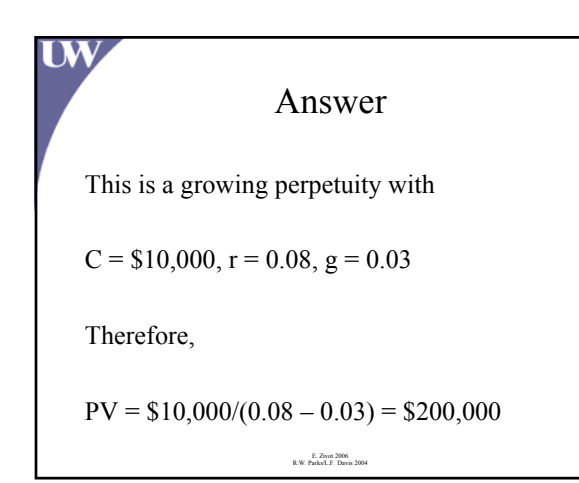

## **FINITE ANNUITY**

**UW** 

A finite annuity will pay a constant amount C starting next period through period T, so that there are T total payments (e.g., financial vehicle that makes finite number of payments based on death of owner or joint death or term certain number of payments, etc.)

$$
C_1 = C, C_2 = C, C_3 = C, C_4 = C, \dots, C_T = C
$$
  
PV(Finite Annuity) = 
$$
\frac{C}{(1+r)} + \frac{C}{(1+r)^2} + \dots + \frac{C}{(1+r)^T}
$$

$$
= \sum_{r=1}^T \frac{C}{(1+r)^r} = C \cdot \sum_{r=1}^T \frac{1}{(1+r)^r}
$$

Finite Annuity

\nFormula Result:

\n
$$
PV \text{ (Finite Annuity)} = C*(1/r) \left[ 1 - 1/(1+r)^{T} \right] = C*PVA(r, T)
$$
\nwhere

\n
$$
PVA(r, T) = (1/r) \left[ 1 - 1/(1+r)^{T} \right] = PV \text{ of annuity that pays $1 for T years}
$$

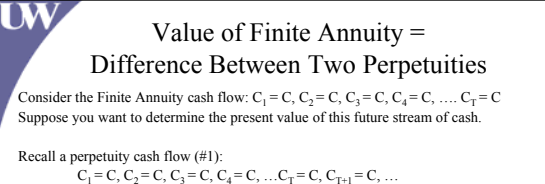

Recall a perpetuity cash flow (#1):<br>  $C_1 = C$ ,  $C_2 = C$ ,  $C_3 = C$ ,  $C_4 = C$ , ... $C_T = C$ ,  $C_{T+1} = C$ , ...<br>
From our formula, the value today of this perpetuity =  $C/r$ 

Consider a second perpetuity (#2) starting at time T+1:<br>  $C_{T+1} = C, C_{T+2} = C, C_{T+3} = C, ...$ 

The value today of this perpetuity starting at T+1:<br>=  $C/r [1/(1+r)^T]$  (why?)

Note: The Annuity = Perpetuity #1 – Perpetuity #2<br>=  $C/r - C/r$   $[1/(1+r)^T]$ <br>=  $C/r$   $[1 - 1/(1+r)^T]$ 

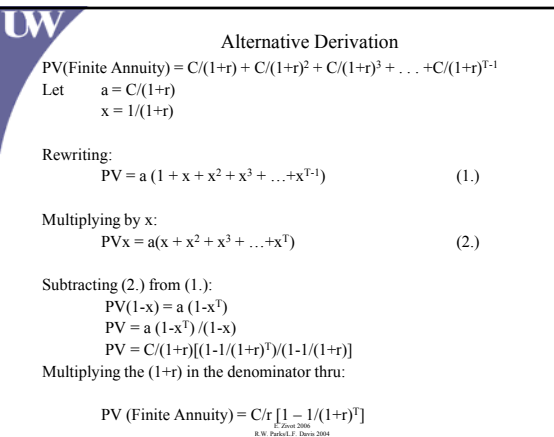

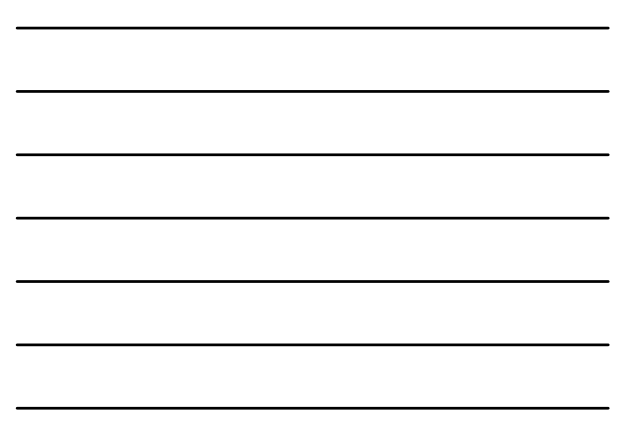

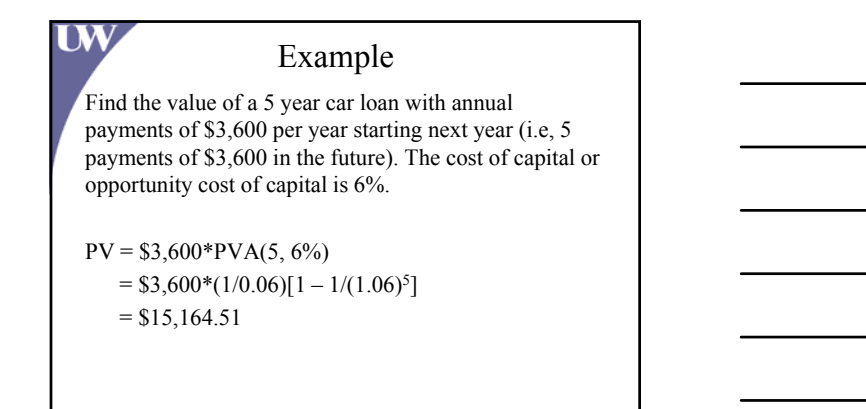

**DV** Example Continued Suppose you had also made a down-payment for the car of \$5,000 to lower your monthly loan payments. The total cost/value of the car you purchased is then: PV(down payment) + PV(loan annuity)  $= $5,000 + $15,164.51$  $=$  \$20,164.51

E. Zivot 2006 R.W. Parks/L.F. Davis 2004

Computing Present Value of Finite Annuities in Excel

E. Zivot 2006 R.W. Parks/L.F. Davis 2004

Excel function **PV**:

DW.

PV(Rate, Nper, Pmt, Fv, Type)

Rate = per period interest rate

Nper = number of annuity payments

Fv = cash balance after last payment Type = 1 if payments start in first period; 0 if payments start in initial period

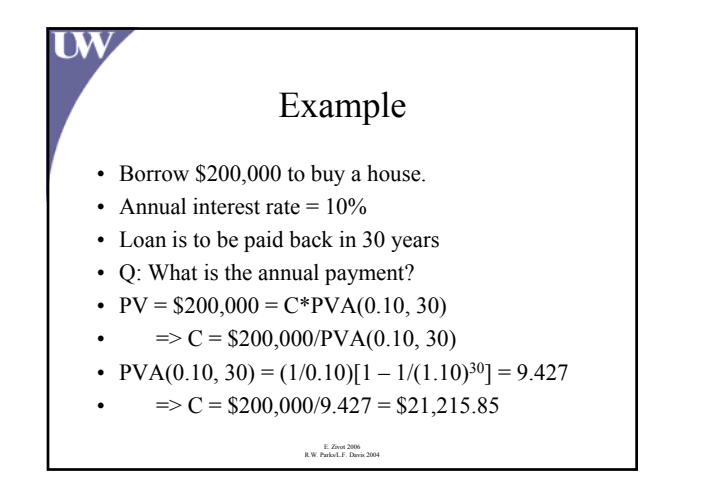

# Computing Payments from Finite Annuities in Excel

#### Excel function **PMT**:

**LW** 

PMT(Rate, Nper, Pv, Fv, Type)

Rate - per period interest rate

Nper = number of annuity payments

Pv = initial present value of annuity

Fv = future value after last payment

are due at the end of the period Type = 1 if payments are due at the beginning of the period; 0 if payments

R.W. Parks/L.F. Davis 2004

## Example

- You win the \$5 million lottery!
- 25 annual installments of \$200,000 starting next year
- Q: What is the PV of winnings if  $r = 10\%$ ?
- $PV = $200,000 * PVA(0.10, 25)$
- $PVA = (1/0.10)[1 1/(1.10)^{25}] = 9.07704$
- $\Rightarrow$  PV= \$200,000 \* (9.07704) = \$1,815,408  $<$  \$5M!

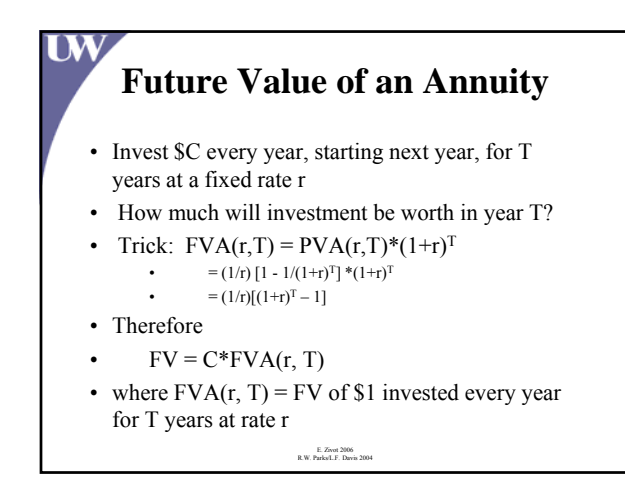

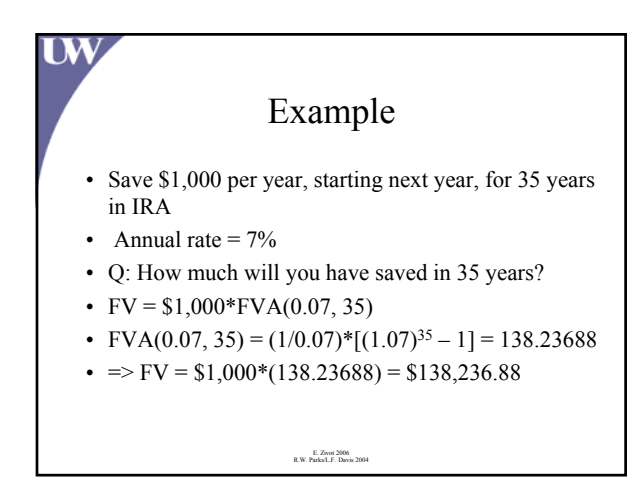

## Computing Future Value of Finite Annuities in Excel

Excel function **FV**:

D.V

FV(Rate, Nper, Pmt, Pv, Type)

Rate = per period interest rate

Nper = number of annuity payments

Pmt = payment made each period

Pv = present value of future payments

E. Zivot 2006 R.W. Parks/L.F. Davis 2004 Type = 1 if payments start in first period; 0 if payments start in initial period

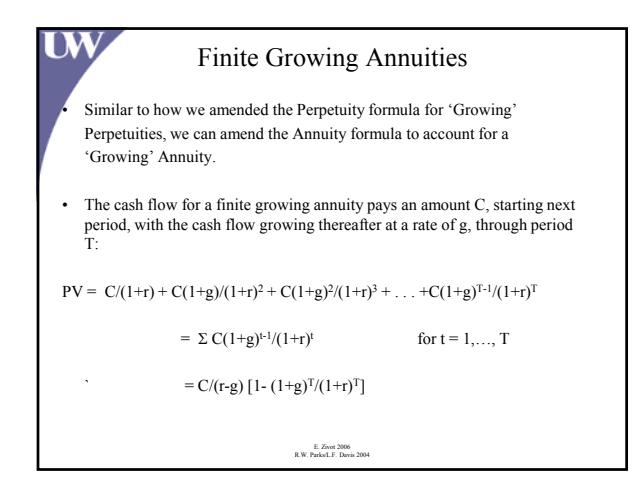

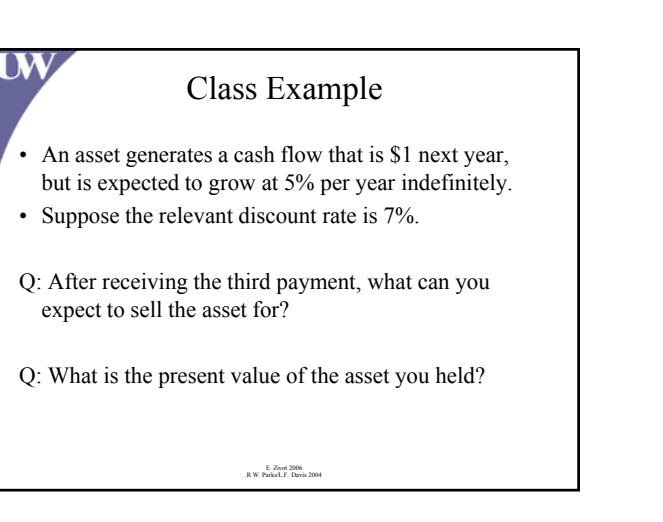

## Compounding Frequency

• Cash flows can occur annually (once per annum), semi-annually (twice per annum), quarterly (four times per annum), monthly (twelve times per annum), daily (365 times per annum), etc.

• Based on the cash flows, the formulas for compounding and discounting can be adjusted accordingly:

**UW** 

*General formula*: For stated annual interest rate r compounded for T years n times per year:

> E. Zivot 2006 R.W. Parks/L.F. Davis 2004  $FV = V_0^* [1 + r/n]$ <sup>nT</sup>

**Compounding Frequency**

\n*Effective Annual Rate* (annual rate that gives the same FV with compounding n times per year):

\n
$$
[1 + r_{EAR}]^{T} = [1 + r/n]^{nT}
$$
\n
$$
= r_{EAR} = [1 + r/n]^{n} - 1
$$

**UW** Example • Invest \$1,000 for 1 year • Annual rate (APR)  $r = 10\%$ • Semi-annual compounding: semi-annual rate =  $0.10/2$  = 0.05 • FV =  $$1,000*(1 + r/2)^{2*1} = $1,000*(1.05)^{2} = $1102.50$ • Note:  $$1,000*(1+0.05)^2 = $1,000*(1+2*(0.05))$  $(0.05)^2$ <br>  $\bullet$  = \$1,000 + \$100 + \$2.5  $\bullet$  = principal + simple interest + interest on interest • Effective annual rate: •  $(1 + r_{EAP}) = (1 + APR/2)^2$ 

$$
(1 + \frac{1}{1EAR}) = (1 + \frac{1}{1EAR})
$$
  
\n
$$
= (1.05)^2 - 1 = 0.1025 \text{ or } 10.25^0
$$

• 
$$
\Rightarrow
$$
  $r_{EAR} = (1.05)^2 - 1 = 0.1025$  or 10.25%

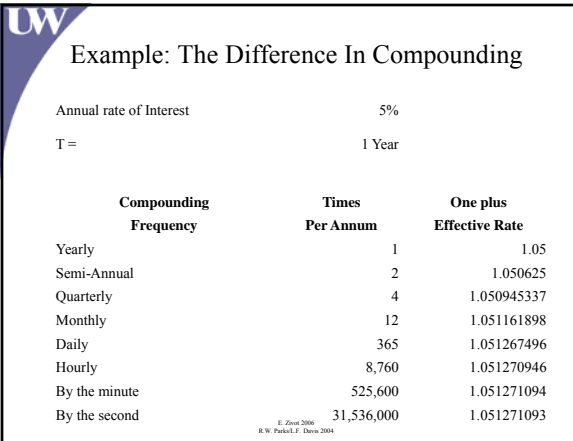

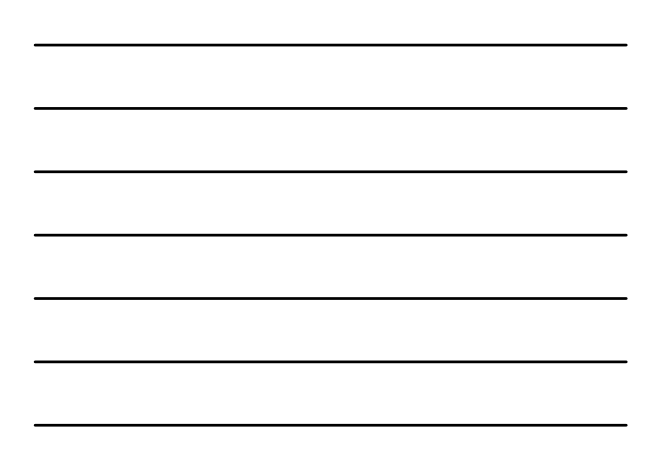

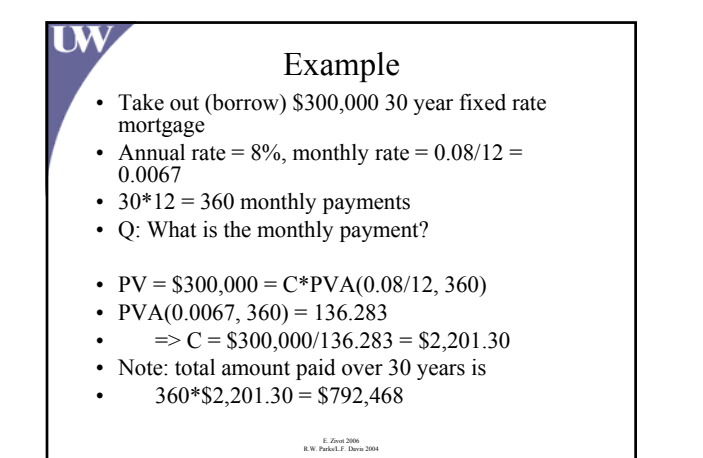

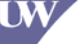

UW,

#### Example

- Consider previous 30 year mortgage
- Suppose the day after the mortgage is issued, the annual rate on new mortgages shoots up to 15%
- Q: How much is the old mortgage worth? Q: How much is the old mortgage
- $PV = $2,201*PVA(0.15/12, 360)$
- PVA $(0.15/12, 360) = 79.086$
- $=$  PV = \$2,201\*79.086 = \$174,092 < \$300,000!

E. Zivot 2006 R.W. Parks/L.F. Davis 2004

#### Continuous Compounding

Increasing the frequency of compounding to continuously:

$$
lim n{\rightarrow}\infty\ [1+r/n]^{nT}=(2.718)^{rT}=~e^{rT}
$$

Effective Annual Rate:

 $[1 + r_{\text{EAR}}]^{\text{T}} = e^{rT}$  $\Rightarrow$   $r_{EAR} = e^{r} - 1$ 

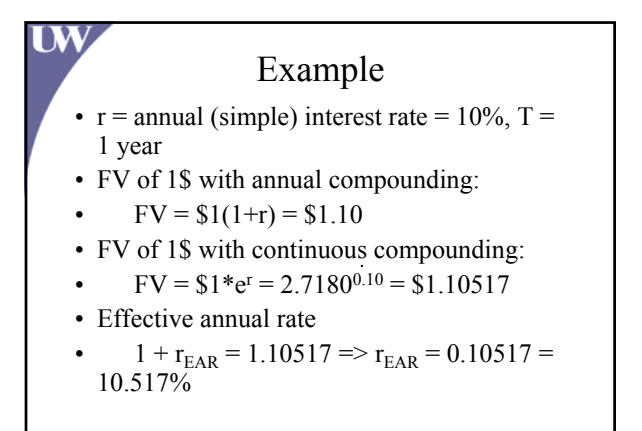

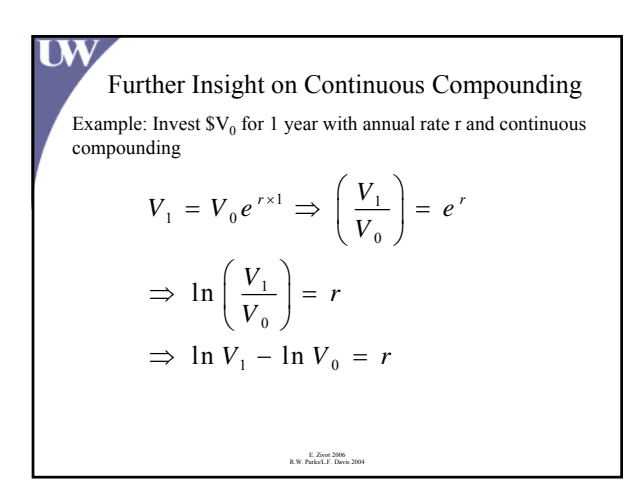

#### Test/Practical Tips

- General formula will always work by may be tedious
- Short-cuts exist if you can recognize them
- Use short-cuts!

UW,

• Break down complicated problems into simple pieces